Муниципальное бюджетное учреждение культуры муниципального образования Павловский район «Межпоселенческая библиотека»

# Яндекс Метрика

**ст. Павловская, 2020**

**Яндекс.Метрика** — это сервис отслеживания и анализа посещаемости сайта от поисковой системы Яндекс. С его помощью можно получить подробные отчеты о действиях посетителей на сайте, информацию об источниках трафика и самостоятельно делать выводы об эффективности. Также он интегрируется с такими сервисами как Маркет и Директ.

#### **Для чего нужна Яндекс.Метрика**

Сервис аналитики от Яндекса используется как инструмент оценки посещаемости сайта и действий посетителей. Кроме того, Метрика может проверять работоспособность и доступность подключенного сайта, и, если возникают проблемы, владельцу приходит SMS.

Сервис позволяет:

• проводить подробный анализ трафика, приходящего на сайт из различных источников;

• находить технические ошибки в оптимизации;

• создавать индивидуальную аналитику (функция «Отчеты») на основе собранных системой данных;

• подробно анализировать действия пользователей на страницах сайта вплоть до просмотра видео отдельных посещений;

• оценивать результативность маркетинговых и рекламных кампаний;

• выделять различные характеристики целевой аудитории (ЦА) и многое другое.

Яндекс.Метрика в глобальном плане позволяет эффективно проводить работы по развитию и продвижению сайта, оптимизировать бюджет на рекламу и даже корректировать продукт на основании данных о поведении ЦА на сайте.

## **Принцип работы**

Для работы с данным инструментом аналитики от Яндекс необходимо установить счетчик на свой сайт, прописав сгенерированный сервисом ключ в коде страниц. Когда посетители совершают действия на страницах сайта, счетчик передает Яндекс.Метрике информацию о них. Таким образом в

Метрике организуется хранилище данных, куда записывается информация о посещаемости и действиях на сайте с момента установки счетчика.

## **Интерфейс**

**«Сводка»**. Это главная страница Яндекс.Метрики, которая открывается при входе в счетчик. На ней представлены основные статистические данные – количество и возраст посетителей, их типы (новые, все), источники трафика, количество отказов, глубина просмотра, последние поисковые фразы, популярные страницы сайта и т. д. Информацию можно отфильтровать по времени – вывести статистику за день/неделю/месяц/год или произвольный период.

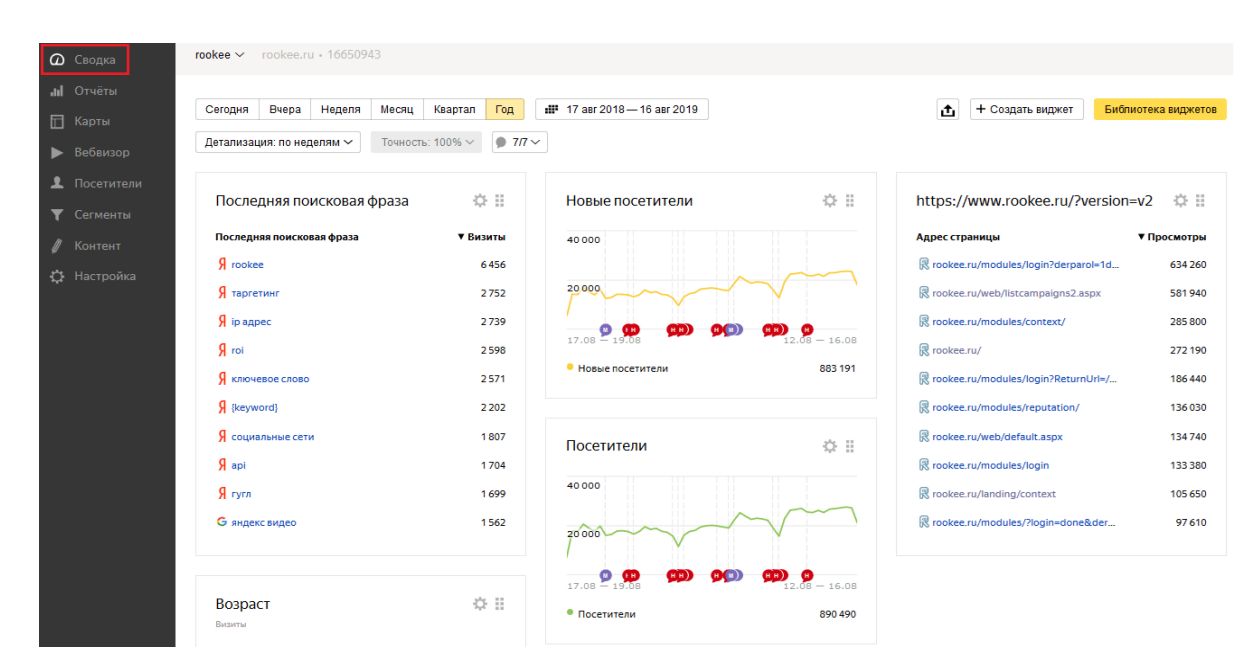

**«Отчеты».** Огромное количество вариантов разнообразной аналитики для вашего сайта. Все они разделены на три закладки, две из которых заполняет владелец сайта.

Отчеты формируются в соответствии с заданными в «Настройках» целями. «Стандартные» – весь список возможных отчетов, позволяющих узнать посещаемость из «Яндекса», Google и других поисковиков, источники трафика, информацию о посетителях и многое другое. «Мои» – самостоятельно созданные владельцем Метрики отчеты. «Избранные» – часть стандартных отчетов можно промаркировать, чтобы иметь к ним быстрый доступ.

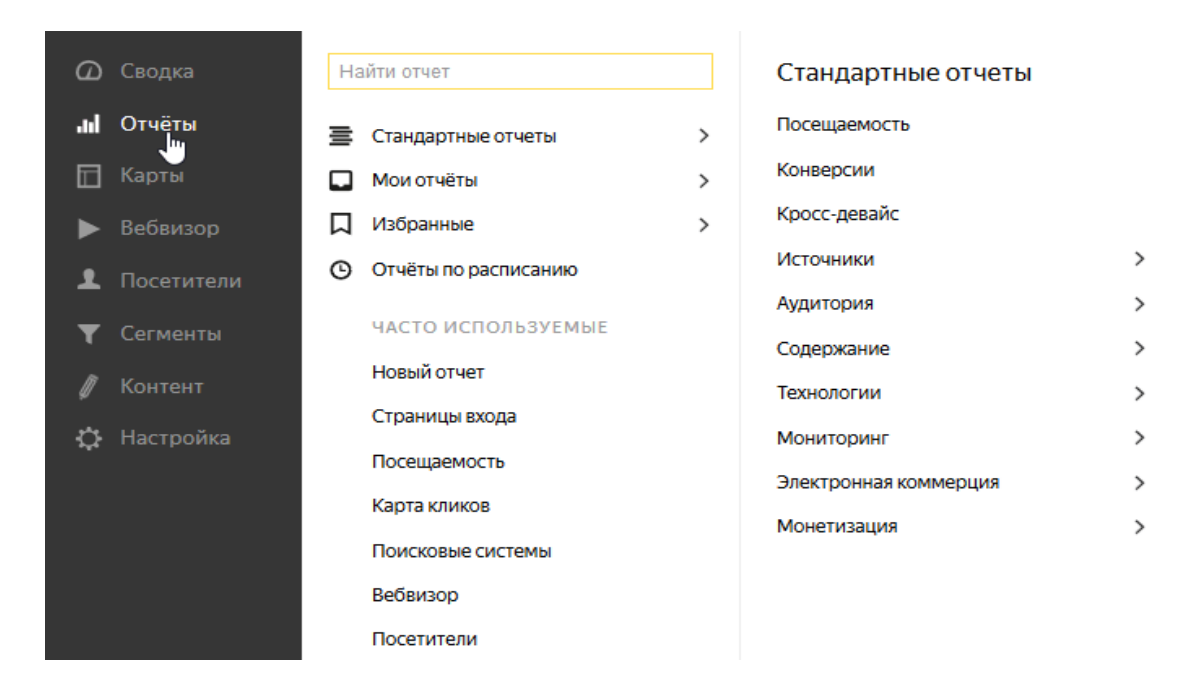

**«Карты».** Наглядное отображение кликов, скроллинга, переходов и аналитики заполнения форм. Эта закладка используется для анализа поведения посетителя на сайте, определения слабых мест пользовательского интерфейса и популярных разделов вашего вебресурса.

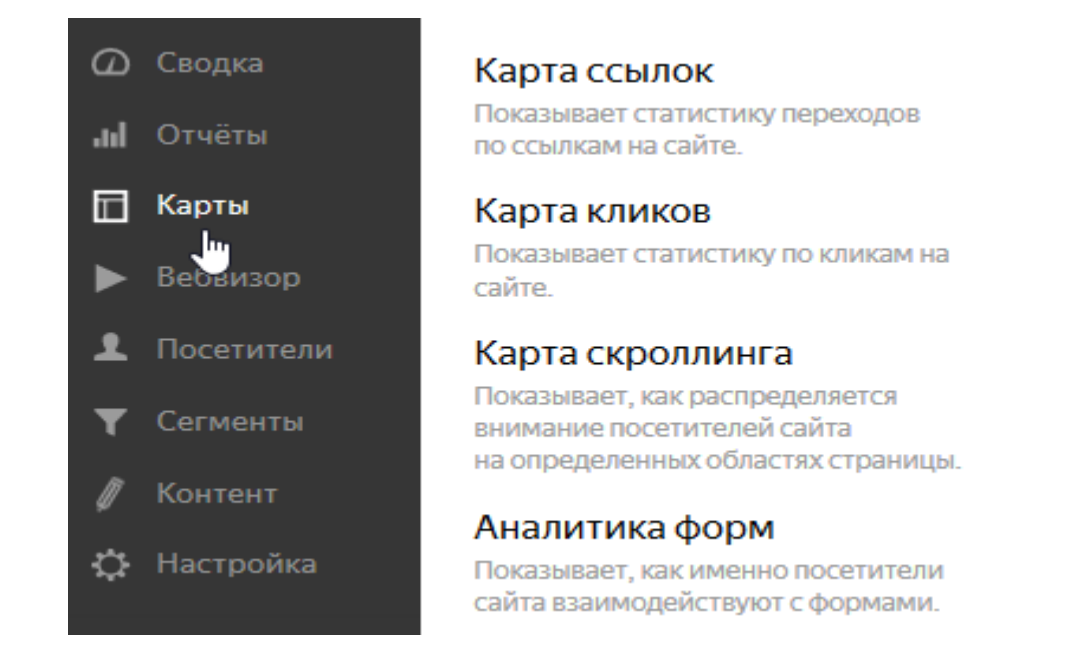

**«Вебвизор».** Функция Яндекс.Метрики, отслеживающая действия пользователей сайта. Все действия человека за одно посещение отображаются в формате видеофайла. «Вебвизор» показывает выделение текста, клики по кнопкам и баннерам, прокрутку страницы, движения курсора мыши, продолжительность посещения, тип браузера, операционную систему и IP-адрес сервера.

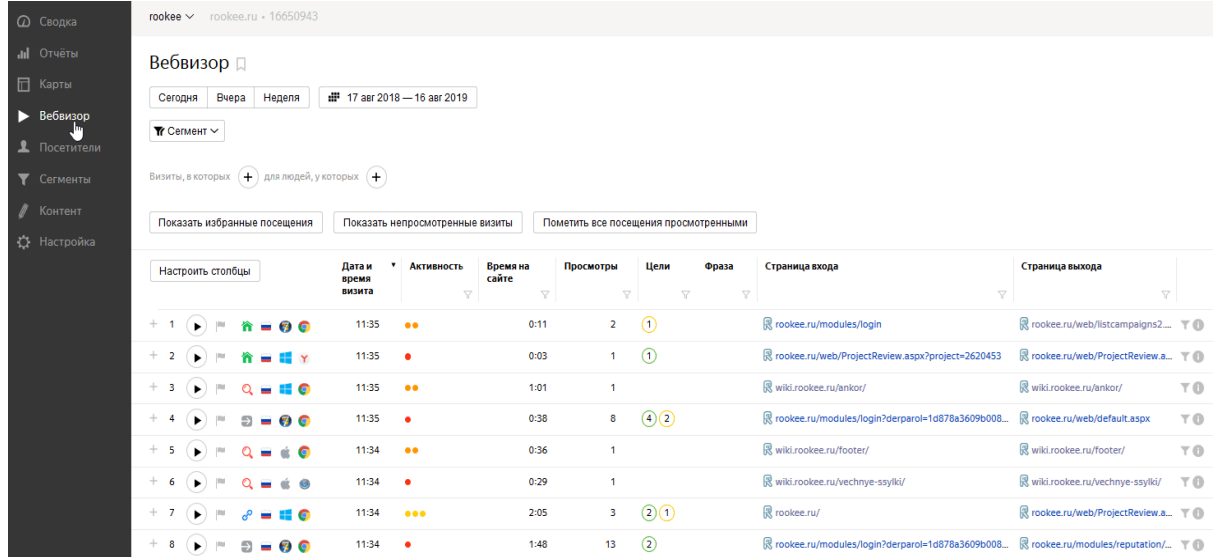

**«Сегменты».** Сохраненные части отчетов, которые затем можно использовать в работе. Чтобы создать сегмент, достаточно нажать кнопку «Сегментировать» при просмотре отчета.

**«Настройка».** В этом пункте меню содержится основная информация о Метрике: номер вашего счетчика, его имя, адрес сайта, код счетчика и многое другое. Также именно в «Настройках» указываются цели для формирования отчетов. Они бывают конверсионными (статистические данные) и ретаргетинговыми (подбор аудитории по заданным характеристикам для показа рекламы через Яндекс.Директ).

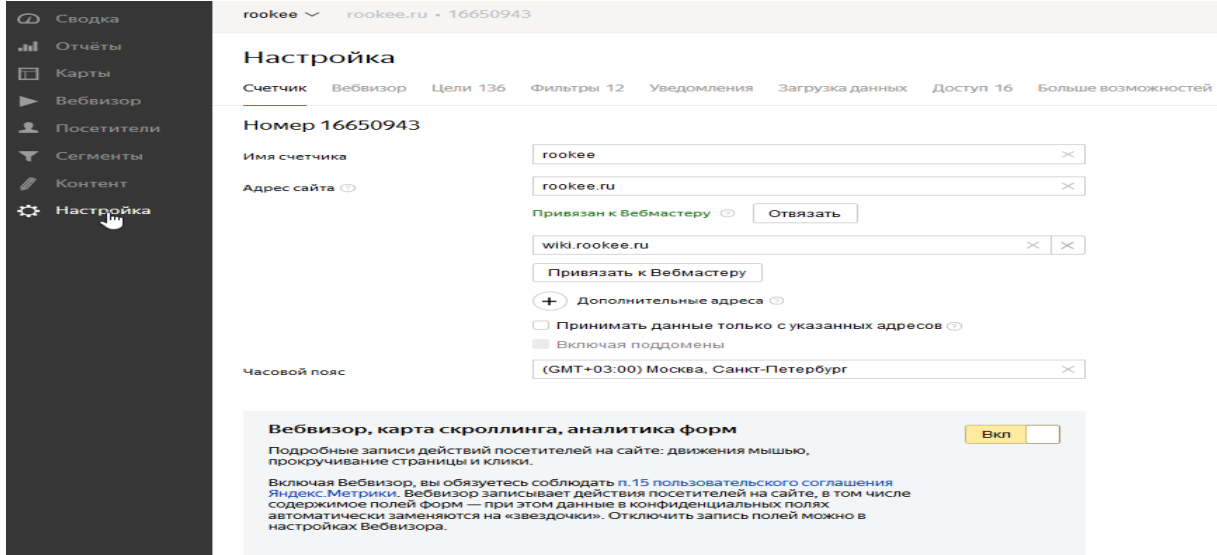

# **Обработка и хранение данных**

Полученные данные обрабатываются сервисом. На их основе в хранилище счетчика формируются *статистические объекты*.

Яндекс.Метрика работает с несколькими уровнями данных и оперирует следующими типами статистических объектов:

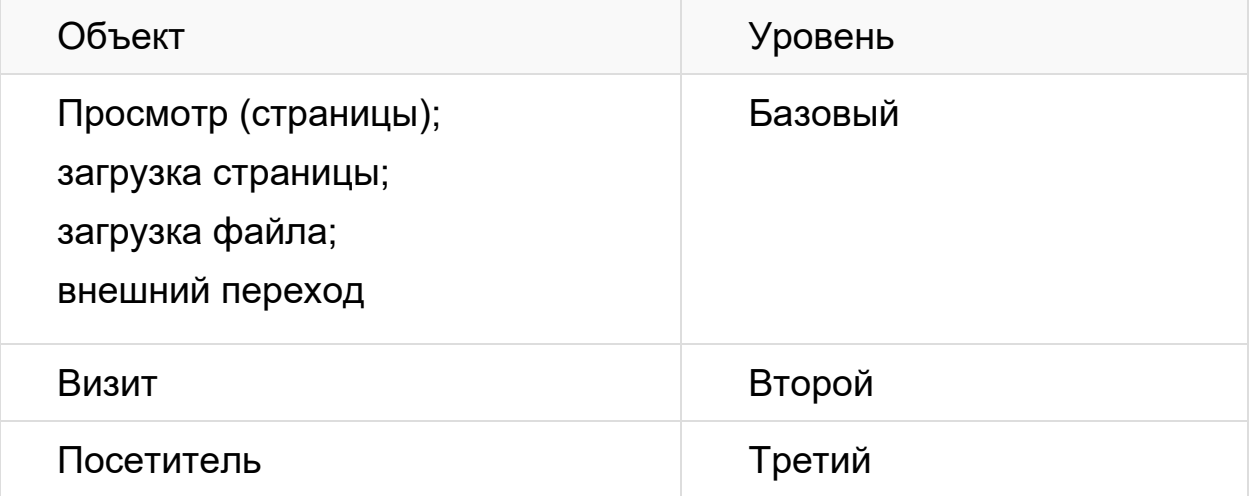

Статистический объект характеризуется набором *атрибутов*.

Часть атрибутов является общей для всех типов статистических объектов. Например, объект любого типа может характеризоваться операционной системой и страной посетителя, если их удалось определить.

Часть атрибутов характерна только для определенных типов статистических объектов. Например, характерным атрибутом просмотра является адрес страницы, с которого совершен переход [\(реферер\)](https://ru.wikipedia.org/wiki/HTTP_referer), атрибутом визита — его длительность, а атрибутом посетителя — дата первого визита.

Эти уровни можно представить в виде схемы:

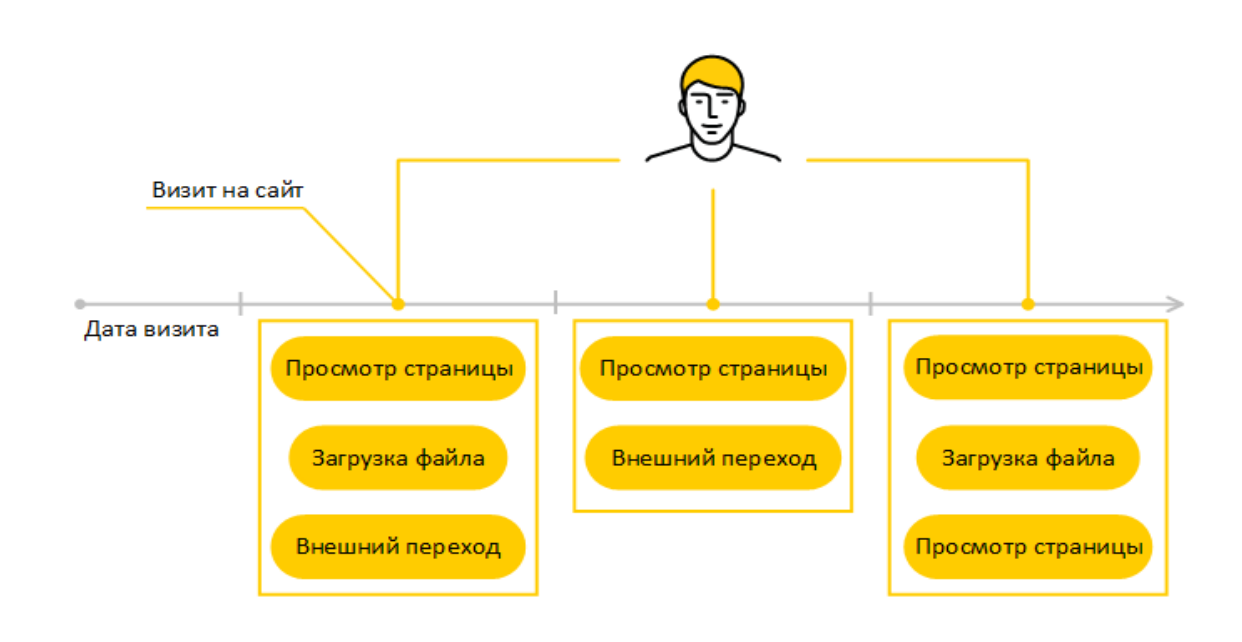

В Метрику можно передавать дополнительные параметры во время взаимодействия посетителя с сайтом. При этом важно различать, какие параметры относятся к визиту или просмотру, а какие — к посетителю. Свойства посетителя отличаются от свойств просмотра и визита тем, что они не привязаны к конкретному времени посещения сайта.

Например, событие «отправка отзыва» приходится на конкретный визит: за всю историю посещений человек мог оставить отзыв только один раз. Поэтому нет смысла делать такое событие атрибутом посетителя: в этом случае в отчетах вы будете видеть, что якобы на каждый визит этого посетителя приходилось по одному отзыву.

Чтобы сравнить поведение посетителей, которые хотя бы однажды написали отзыв, и тех, кто не оставил ни одного отзыва, необходимо настроить передачу соответствующего события через [параметры визитов,](https://yandex.ru/support/metrica/data/visit-params.html) а затем создать [соответствующие сегменты.](https://yandex.ru/support/metrica/general/segmentation.html) В [параметрах](https://yandex.ru/support/metrica/data/user-params.html)  [посетителей](https://yandex.ru/support/metrica/data/user-params.html) следует передавать только те характеристики, которые не меняются от визита к визиту и не содержат персональные данные посетителей. Например, можно передать тип клиента — «розничный» или «оптовый».

#### **Отчет «Посещаемость»**

Отчет отражает динамику посещаемости вашего сайта за определенный период. Помимо количественных критериев (например, число посетителей и просмотров), в отчет включены качественные показатели (время пребывания на сайте, глубина просмотра страниц и т. д.).

Посмотреть отчет: Отчеты  $\rightarrow$  Стандартные отчеты  $\rightarrow$  Посещаемость.

#### **Какие задачи может решать отчет**

Посмотреть общую посещаемость сайта

С помощью отчета вы можете узнать количество посетителей сайта за определенный период, а также общее число посетителей с момента установки счетчика на сайт.

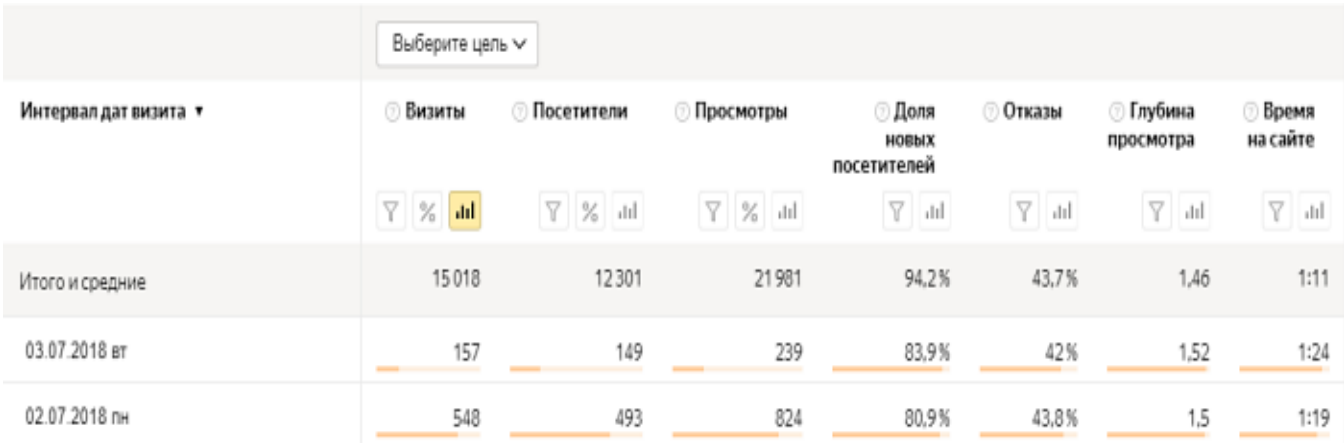

#### **Основные термины**

#### **Виджет**

Графический модуль, который содержит краткую статистическую информацию о сайте и его посетителях. Виджеты отображаются в разделе Сводка Яндекс.Метрики.

## **Визит (сессия)**

Последовательность действий (активность) одного [посетителя](https://yandex.ru/support/metrica/general/glossary.html#glossary__user-main) на сайте (на одном счетчике). Активностью посетителя считаются: просмотры страниц, переходы по внешним ссылкам, загрузки файлов и вызов функций [reachGoal,](https://yandex.ru/support/metrica/objects/reachgoal.html) [hit,](https://yandex.ru/support/metrica/objects/hit.html) [params,](https://yandex.ru/support/metrica/objects/params-method.html) [extLink,](https://yandex.ru/support/metrica/objects/extlink.html) [file,](https://yandex.ru/support/metrica/objects/file.html) [notBounce.](https://yandex.ru/support/metrica/objects/notbounce.html)

Визит завершен, если активность отсутствует в течение некоторого времени. По умолчанию — 30 минут. Можно указать другое время с помощью опции [тайм-аут](https://yandex.ru/support/metrica/general/counter-general.html#counter-general__time-out) визита.

Например, тайм-аут равен 30 минутам. Посетитель зашел на сайт и просмотрел несколько страниц — визит засчитан. Затем оставил вкладку браузера открытой и отошел. Через 35 минут вернулся (период тайм-аута истек) и перешел на другую страницу сайта. Этот просмотр считается новым визитом.

Переход из рекламных систем (например, Яндекс.Директ и др.) всегда считается отдельным визитом. Даже если реклама повторно привела посетителя (или их было несколько с одного компьютера) до того, как закончился тайм-аут визита, каждый клик по объявлению станет отдельным визитом.

#### **Внешний переход**

Переход, совершенный посетителем с вашего сайта на какой-либо другой сайт по внешней ссылке.

#### **Внешняя ссылка**

Ссылка, которая размещена на вашем сайте и ведет на сторонний сайт.

## **Внутренний переход**

Переход, совершенный посетителем с одной страницы вашего сайта на другую. Сайтом считается адрес сайта (URL), указанный в [настройках](https://yandex.ru/support/metrica/general/counter-general.html)  [счетчика.](https://yandex.ru/support/metrica/general/counter-general.html)

## **Время на сайте**

Разница по времени между первым и последним событием в визите. К событиям относятся просмотры, переходы по внешним ссылкам, скачивания файлов и достижения целей, включая вызов функций [extLink,](https://yandex.ru/support/metrica/objects/extlink.html) [file,](https://yandex.ru/support/metrica/objects/file.html) [reachGoal.](https://yandex.ru/support/metrica/objects/reachgoal.html)

## **Глубина просмотра**

Количество просмотров страниц сайта в одном визите.

## **Группировка**

Атрибут действий посетителей, зафиксированных счетчиком (например, визит, просмотр, внешний переход, загрузка файла и пр.). По атрибуту группируются данные, переданные в отчет.

## **Метрика**

Числовая величина, которая рассчитывается на основе атрибута визита или просмотра. Эта величина может быть общей или средней. Например, просмотры рассчитываются как сумма значений, глубина просмотра — как среднее значение.

## **Номер счетчика**

Уникальный номер, однозначно идентифицирующий [связанное со](https://yandex.ru/support/metrica/general/how-it-works.html)  [счетчиком хранилище данных.](https://yandex.ru/support/metrica/general/how-it-works.html) Присваивается системой автоматически во время создания счетчика и не может быть изменен. Указывается [при](https://yandex.ru/support/metrica/code/counter-initialize.html#counter-initialize__id_required)  [инициализации](https://yandex.ru/support/metrica/code/counter-initialize.html#counter-initialize__id_required) счетчика на странице сайта.

## **Отказ**

Визит считается отказом, если для него одновременно выполнены следующие условия:

• за [время визита](https://yandex.ru/support/metrica/general/counter-general.html#counter-general__time-out) зафиксировано не больше одного [просмотра](https://yandex.ru/support/metrica/general/glossary.html#glossary__pv2)  [страницы;](https://yandex.ru/support/metrica/general/glossary.html#glossary__pv2)

• продолжительность визита меньше [заданного для расчета отказов](https://yandex.ru/support/metrica/code/counter-initialize.html#counter-initialize__param-accurateTrackBounce)  [времени](https://yandex.ru/support/metrica/code/counter-initialize.html#counter-initialize__param-accurateTrackBounce) (по умолчанию 15 секунд);

• не зафиксировано служебное событие «неотказ».

## **Посетитель**

Пользователь интернета, который зашел на сайт в течение определенного промежутка времени.

Во всех отчетах Метрики, кроме отчета [Кросс-девайс,](https://yandex.ru/support/metrica/reports/cross-device.html) посетители учитываются по анонимным идентификаторам браузеров, которые сохраняются в cookies. Посетитель, который вернулся на сайт после удаления cookies, считается новым.

# **Просмотр (хит)**

Загрузка страницы сайта при переходе посетителя на нее. К просмотрам также относятся перезагрузка страницы, обновление AJAXсайтов, отправка данных с помощью [метода hit.](https://yandex.ru/support/metrica/objects/hit.html)

## **Прямой заход**

Переход посетителя на сайт по введенному в строку браузера адресу, по сохраненной ссылке и т. п. Также к прямому заходу может быть отнесен визит, для которого Метрика не распознала источник по [рефереру или](https://yandex.ru/support/metrica/general/sources-tracking.html#sources-tracking)  [метке.](https://yandex.ru/support/metrica/general/sources-tracking.html#sources-tracking)

## **Сегмент**

Часть визитов или просмотров, выделенная по какому-либо формальному признаку (например, по количеству просмотренных страниц).